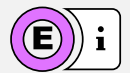

## die drei Verständnis ebenen in der Chemie

[offenes-lernen.de](https://offenes-lernen.de/) → [Chemie](https://offenes-lernen.de/?page_id=39) → [Stoffeigenschaften und Stofftrennung](https://offenes-lernen.de/?p=32130)

Nach JOHNSTONE benötigt man als Chemiker drei grundverschiedene Ebenen des Denkens, um die Zusammenhänge in der Chemie verstehen zu können.

Die Stoffebene, die Teilchenebene und die Symbolebene müssen dabei gedanklich miteinander verknüpft werden.

Nur dann führt das Wissen zu einem chemischen Verständnis.

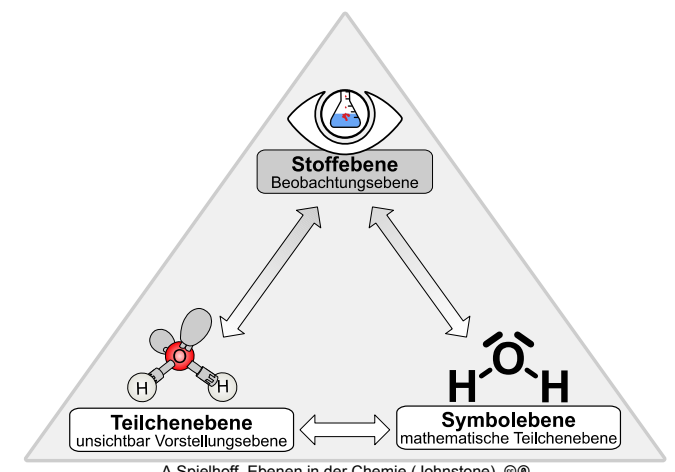

elhoff, Ebenen in der Chemie (Johnstone), <sup>@</sup>

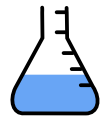

## die Stoffebene:

Alles, was wir sehen, riechen, beobachten können, findet auf der Stoffebene statt. Also laufen alle Beobachtung von Experimenten auf der Stoffebene ab.

In unserem Beispiel können wir beobachten, dass sich in dem Erlenmeyerkolben eine klare, durchsichtige Flüssigkeit befindet, die kein Geruch hat.

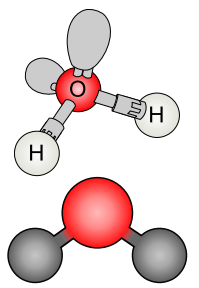

## die Teilchenebene:

Unsere Welt ist aus winzigen, kleinen Teilchen (Atomen) aufgebaut.

Diese Atome sind so klein, dass man sie nicht sehen kann. In der Chemie kann man viele dieser beobachteten Phänomene aber nur mithilfe der nicht sichtbaren Teilchenebene modellhaft erklären.

In der Teilchenebene, können wir den Inhalt des Erlenmeyerkolben als Wasser beschreiben, welches aus zwei Wasserstoffteilchen und einem Sauerstoffteilchen aufgebaut ist.

Mit dem Modelle können wir eine räumliche Vorstellung der einzelnen Atome und Moleküle ermöglichen. Damit kann man zum Beispiel erklären, warum Wasser gewinkelt ist.

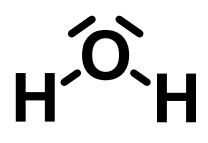

## die Symbolebene:

Um die Vorgänge auf der Teilchenebene erklären zu können, benutzen wir Symbole oder Diagramme zu dessen Darstellung.

In der Symbolebene können wir z.B. Wasser durch das Symbol H<sub>2</sub>O beschreiben. Wir können Reaktionsgleichungen aufstellen und erklären, dass Wasser aus bei der Reaktion von Wasserstoff und Sauerstoff entsteht.

$$
H_2 + O_2 \rightarrow H_2O
$$